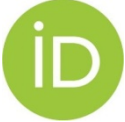

## **ORCID (Open Researcher & Contributor ID)**

ORCID is a global registry of unique author identifiers based on a non-commercial platform. ORCID is supported by many publishers (such as Elsevier, Springer etc), grant agencies and worldwide databases of scientific outputs (WoS, Scopus, etc). ORCID can be used not only in the process of publishing but also in submitting a grant application, you can easily avoid any problem with the incorrect transcription of the name or the wrong assignment of outputs to individual authors.

Within the ORCID profile is possible to unify different identifiers and affiliation that researcher uses to ensure clear arrangements of all outputs. ORCID can be linked to other identifiers, such as Researcher ID or Scopus Author Identifier to provide information about publications without the necessity to fill each profile individually.

The ORCID profile may also include additional information about education, research profile, grants awards, etc. The different level of privacy can be set up for each area (Works, Affiliation, Fundings, etc).

## **Main advantages:**

- Link to other identifiers (Researcher ID, Scopus Author Identifier,..)
- Automatic data transfer from other connected profiles
- Privacy setting for individual items
- Ability to sign up via institutional account (secondary IS MUNI password) or social media
- Auto-update
- Multilingual version including Czech

Your ORCIDiD can be created **[HERE.](http://orcid.org/)**

## **Instructions:**

- How to link ORCID and Researcher ID <http://wokinfo.com/researcherid/integration/>
- How to import data from Scopus to ORCID <http://orcid.scopusfeedback.com/>
- How to create ORCID profile from Scopus Author Identifier <https://libraryconnect.elsevier.com/articles/how-create-orcid-record-scopus-author-id>

## **Quick guide:**

- **1)** Go to <https://orcid.org/>
- 2) Click on "SIGN IN" in the right upper window
- **3)** Click on "Register for an ORCID ID"
- **4)** You can change language in the top right corner

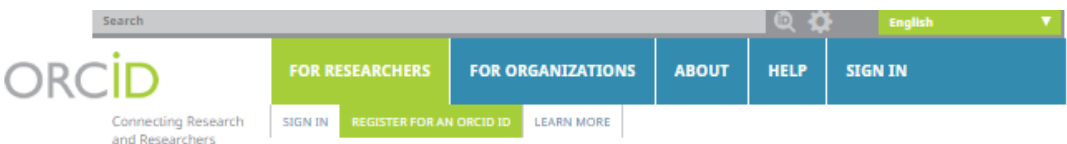

3,477,374 ORCID iDs and counting. See more...

### **Register for an ORCID iD**

ORCID provides a persistent digital identifier that distinguishes you from every other researcher and, through integration in key research workflows such as manuscript and grant submission, supports automated linkages between you and your professional activities ensuring that your work is recognized.

As per ORCID's terms and conditions, you may only register for an ORCID iD for yourself.

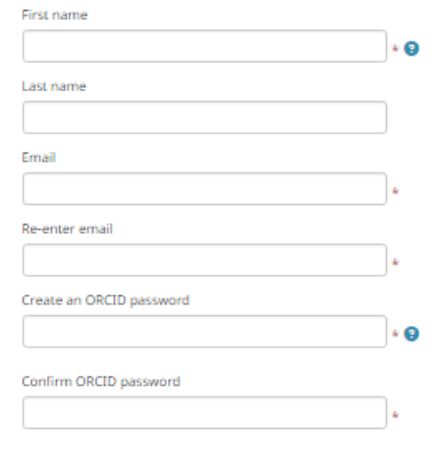

Your ORCID iD connects with your ORCID Record that can contain links to your research activities, affiliations, awards, other versions of your name, and more. You control this content and who can see it.

By default, who should be able to see information added to your ORCID Record?

## ▲ 8 面 9

#### **Email frequency**

The ORCID registry provides notifications about things of interest, like updates to your ORCID record or being made a trusted individual, when they occur (learn more about notifications). How often would you like these notifications delivered to you via email?

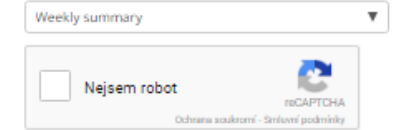

#### Terms of Use \*

1 Consent to the privacy policy and terms and conditions of use, including agreeing to my data being processed in the US and being publicly accessible where marked Public.

You must accept the terms and conditions.

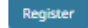

The following form will appear. All field marked with an asterisk are required and at the field "I consent to the privacy policy and conditions..." has to be tick, then please click on "Register".

# Here you can set up the privacy for each item.

 $\mathcal{L}$  incomponent  $\mathcal{L}$ 

Your ORCID iD connects with your ORCID Record that can contain links to your research activities, affiliations, awards, other versions of your name, and more. You control this content and who can see it.

 $\bar{\mathbf{v}}$ 

FOR RESEARCHERS

Source: ResearcherID

By default, who should be able to see information added to your ORCID Record?

Connecting Rese<br>and Researchers

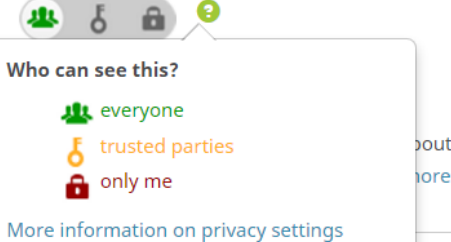

 $ORC$ 

 $\mathbb{H}$  Get

petr@r

bout things of interest, like updates to your ORCID record or being made a ore about notifications). How often would you like these notifications

**FOR ORGANIZATIONS** 

INBOX ACCOUNT SETTINGS DEVELOPER TOOLS EARN MORE

 $\bullet$ 

**HELP** 

C Preferred source

**ABOUT** 

**SIGN OUT** 

3,477,374 ORCID iDs and counting. See more...

In your new profile you can add addtional information in the sections Personal information, Education, Employment, etc. You can add a link to your website, LinkedIn profile, etc. Also other forms of your name (Also known as) can be included.

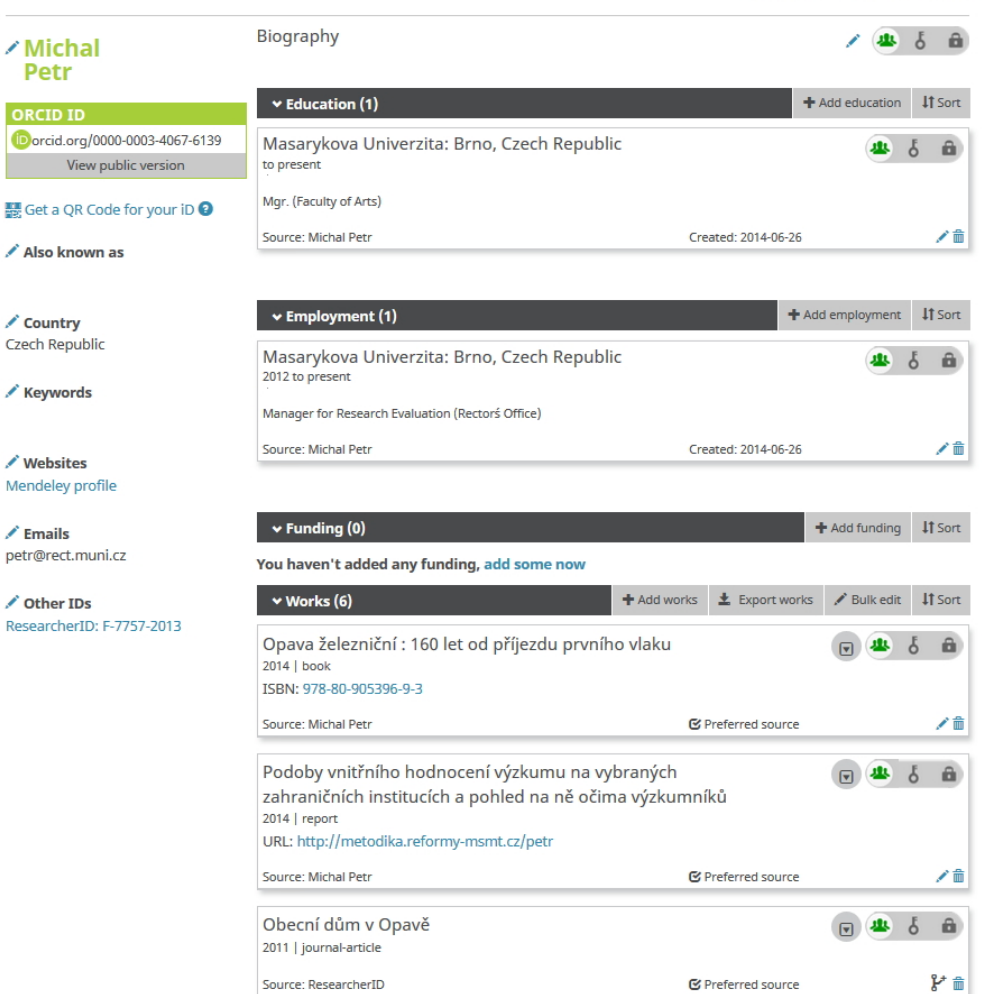